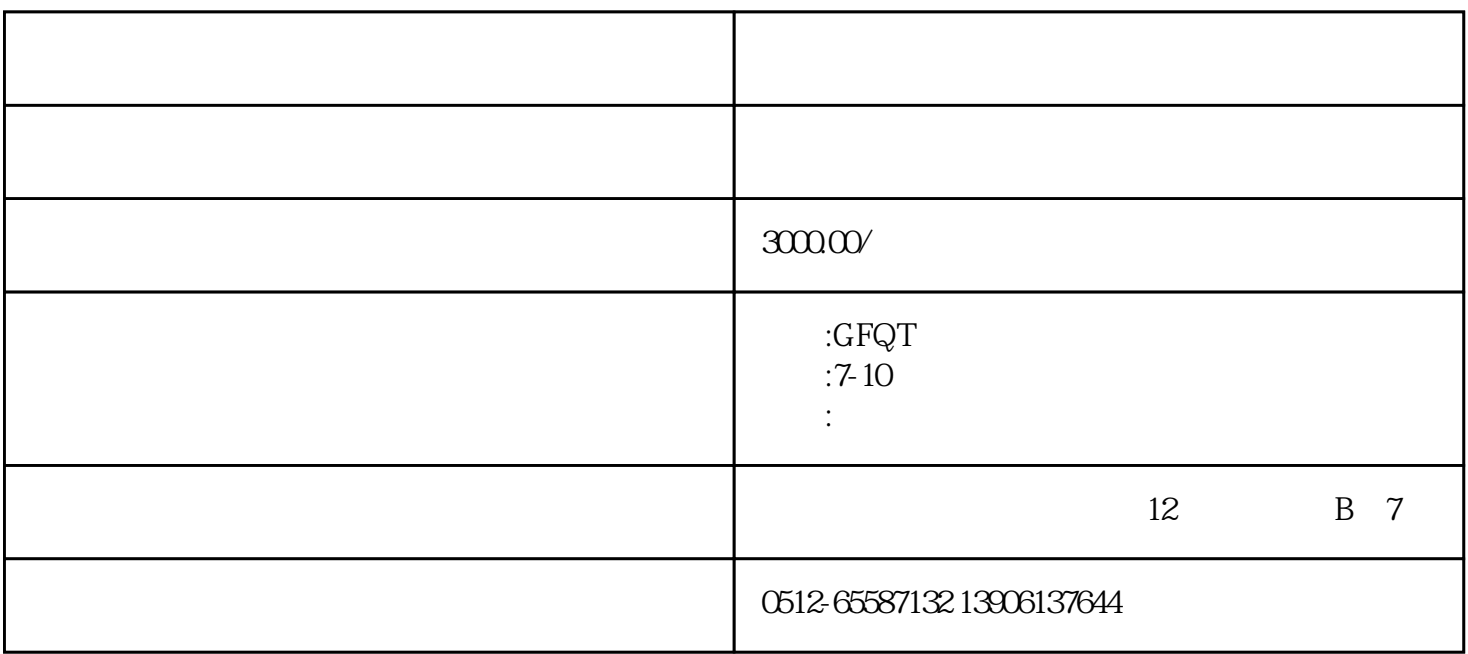

 $\ast$ 

 $\left(\begin{array}{ccc} u & w & w \end{array}\right)$ 

 $1$  $2<sub>l</sub>$ 

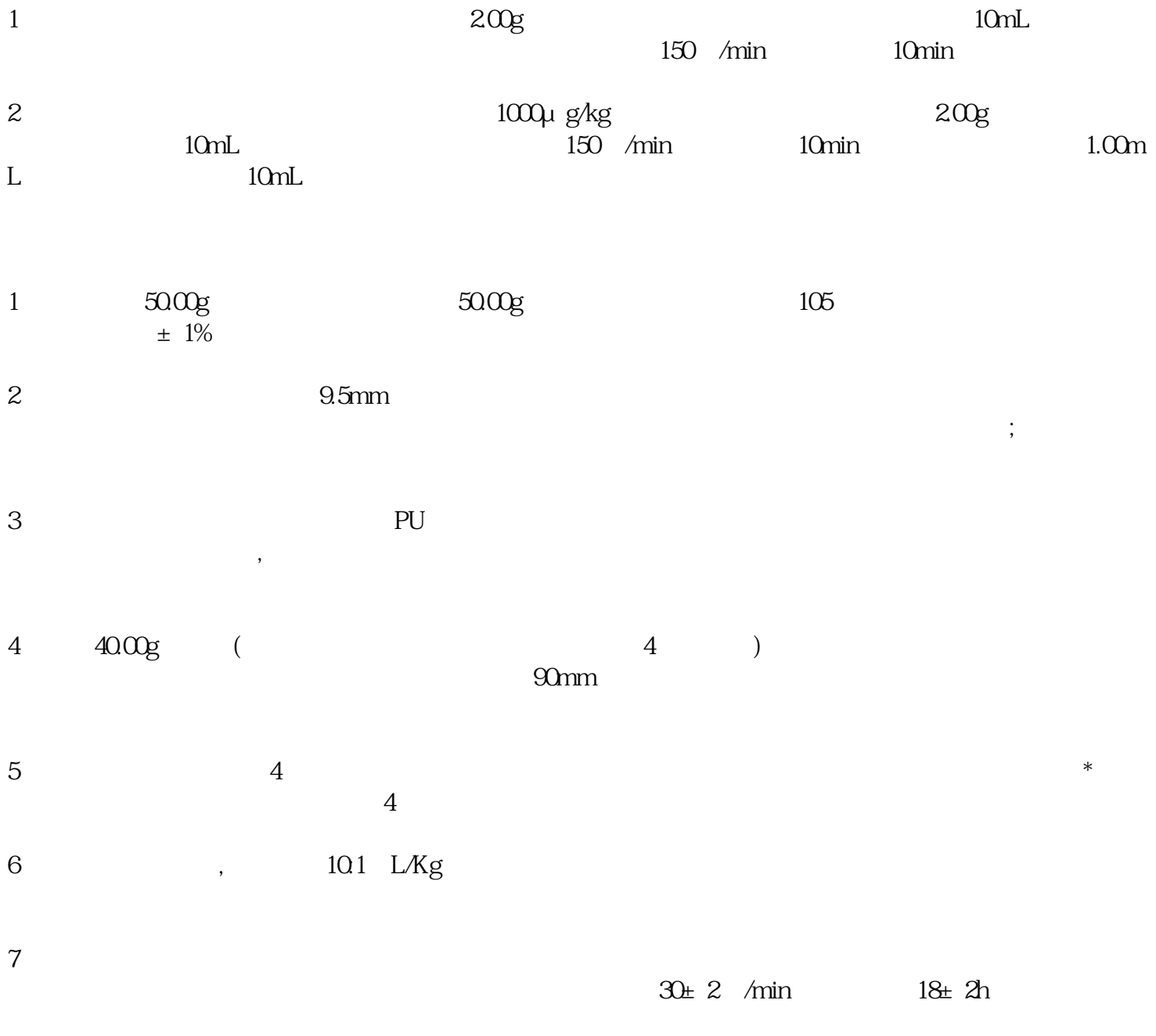

 $8<sub>8</sub>$